## , **LOGO**

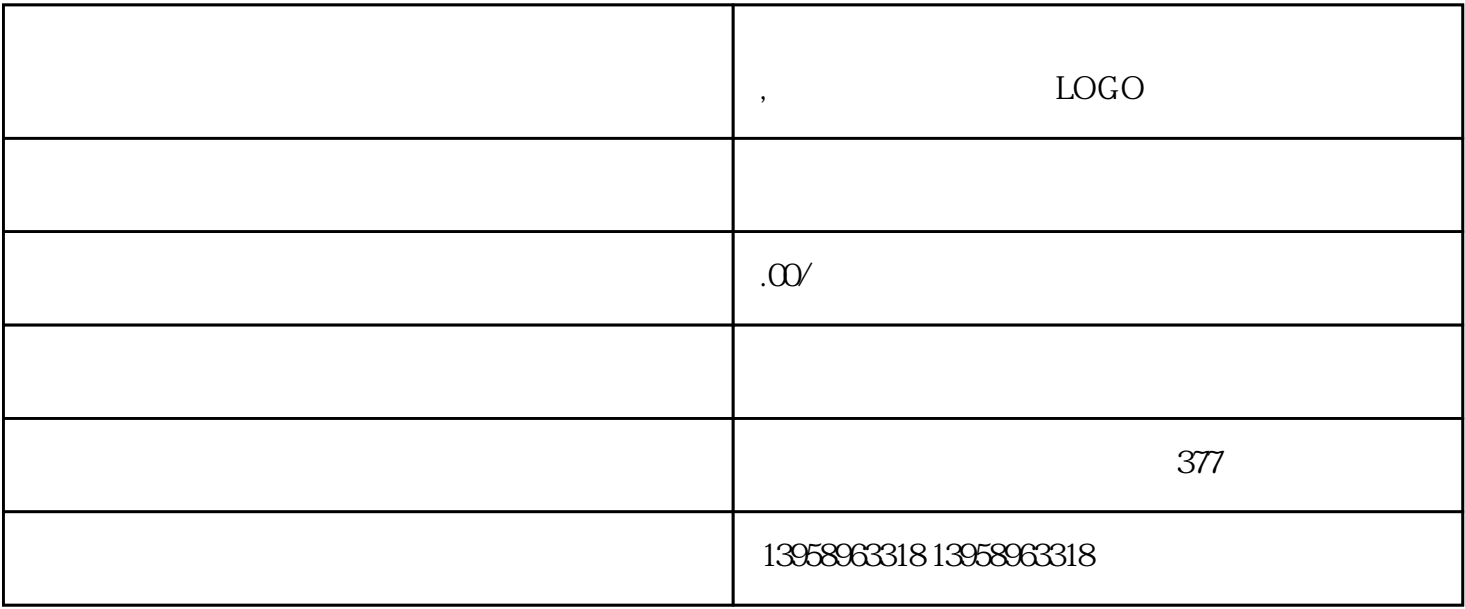

 $\epsilon$  Mac $\epsilon$ 

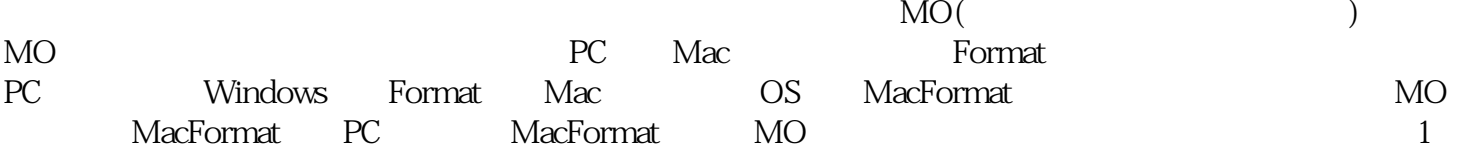

MO MO MO Fujitu SONY Verbatim Olympus<br>MO  $MO$ MO 230MB 640MB 1.3G 2.6G 230MB 640M B MO 3.5" 230MB 640MB  $640MB$  230MB  $640MB$  MO MO SCSI PC MO SCSI SCSI SCSI PC<br>270-470 33CSXX PCI-SCSI MO PC  $53C8XX$  PCI-SCSI MO SCSI MO MO SC SI ID SCSI ID MO PC Windows , SCSI , SCSI , Window Window s " " " " " PC MO  $\begin{minipage}{0.9\linewidth} 2\hspace{0.2cm} \text{MO} & \text{MO} \\ \text{w} & \text{w} & \text{w} & \text{w} \end{minipage}$ 用鼠标右键击"我的电脑"中的"可移动磁盘"图标,在弹出的菜单中选Format或双击"可移动磁盘"  $\frac{a}{\sqrt{a}}$  , we can according the control of the control of the three control of the three control of the three control of the three control of the three control of the three control of the three control of three contro 进度块不断爬满格子,然后显示格式后的信息"确认"后,在格式界面选择"完成",这张新盘已被格

35", 1.44MB

5 6 8 10 12 14 16 20

LOGO  $PVC$ 

 $\kappa$  $\mathbb L$  $D$ C $\,$  $\mathcal{R}$ , we can find the contract  $\mathcal{R}$ 

 $S$  and  $S$  $PS$ 

 $PS202$ 

 $\overline{)}$